**Tutorial para cadastro da proposta PJD – Portal Lira/ Módulo Pesquisador**

Edital 041/2016 – PROPESP/UFAM

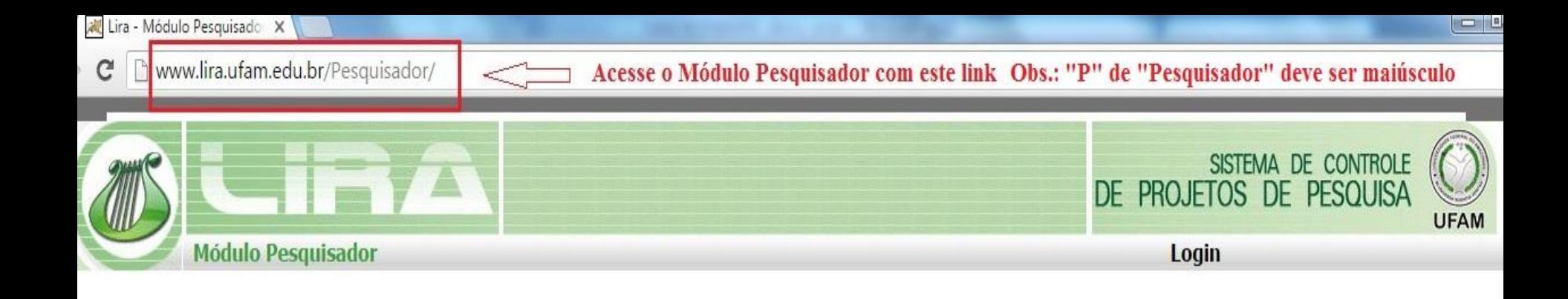

Obs.: Caso não possua cadastro no Portal Lira, solicite Formulário de Cadastrado do Pesquisador por email: ic propesp@ufam.edu.br

Em caso de problemas técnicos favor entrar em contato com o suporte técnico pelo e-mail suportelira@ufam.edu.br, no horário de 8:00 as 12:00 e 13:00 as 17:00 de segunda a sexta-feira!

Caso tenha esquecido seu login e/ou senha, envie seu CPF para ic propesp@ufam.edu.br e solicite acesso.

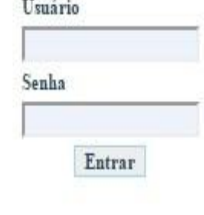

Esqueceu seu Login/Senha?

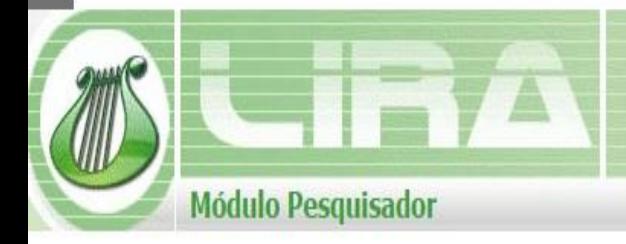

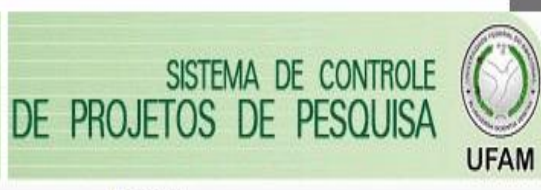

Login

Em caso de problemas técnicos favor entrar em contato com o suporte técnico pelo e-mail suportelira@ufam.edu.br, no horário de 8:00 as 12:00 e 13:00 as 17:00 de segunda a sexta-feira!

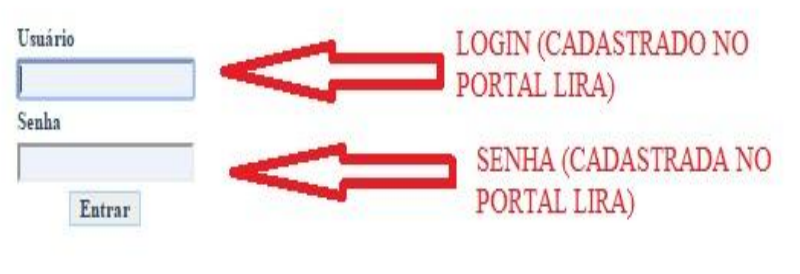

Esqueceu seu Login/Senha?

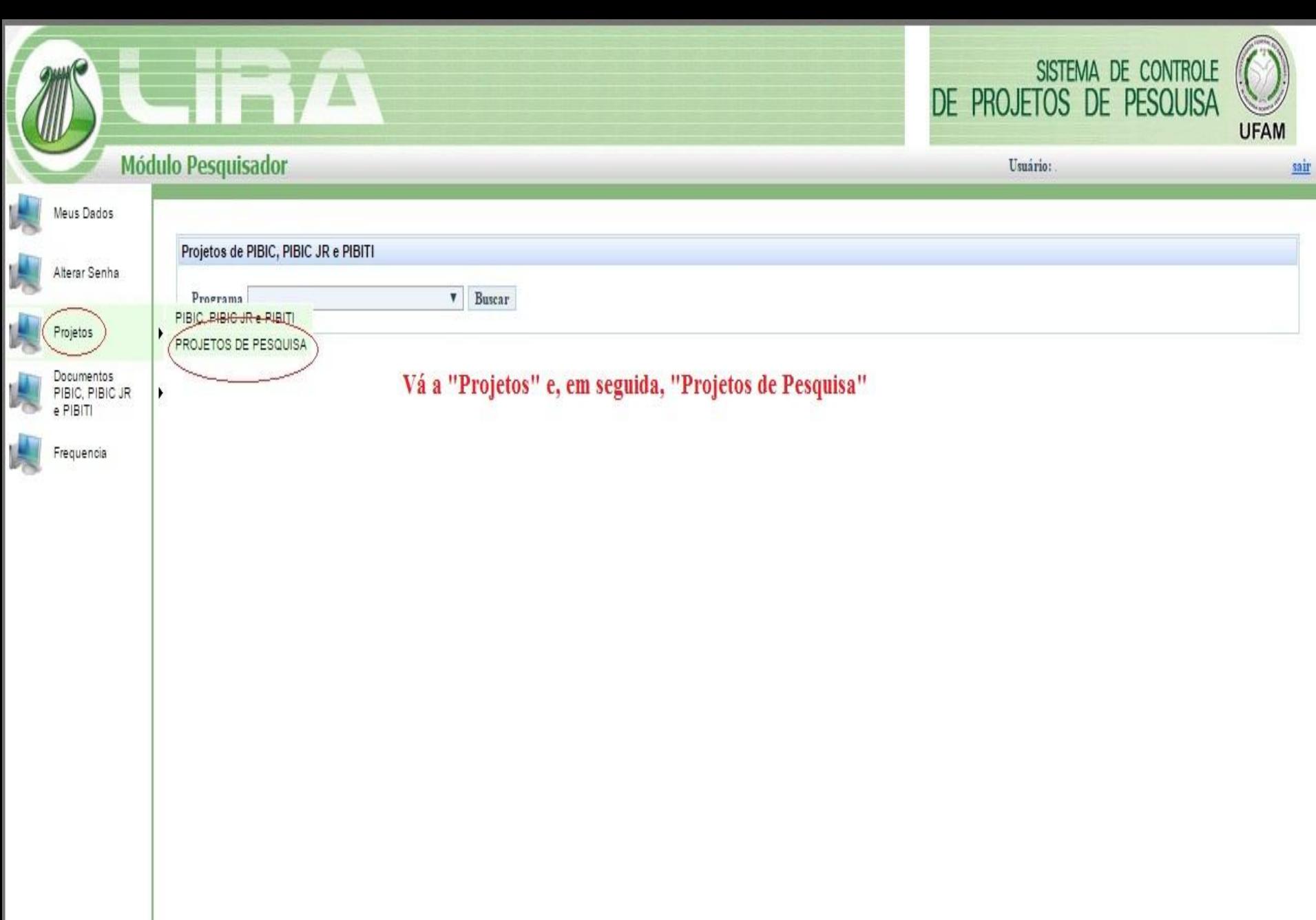

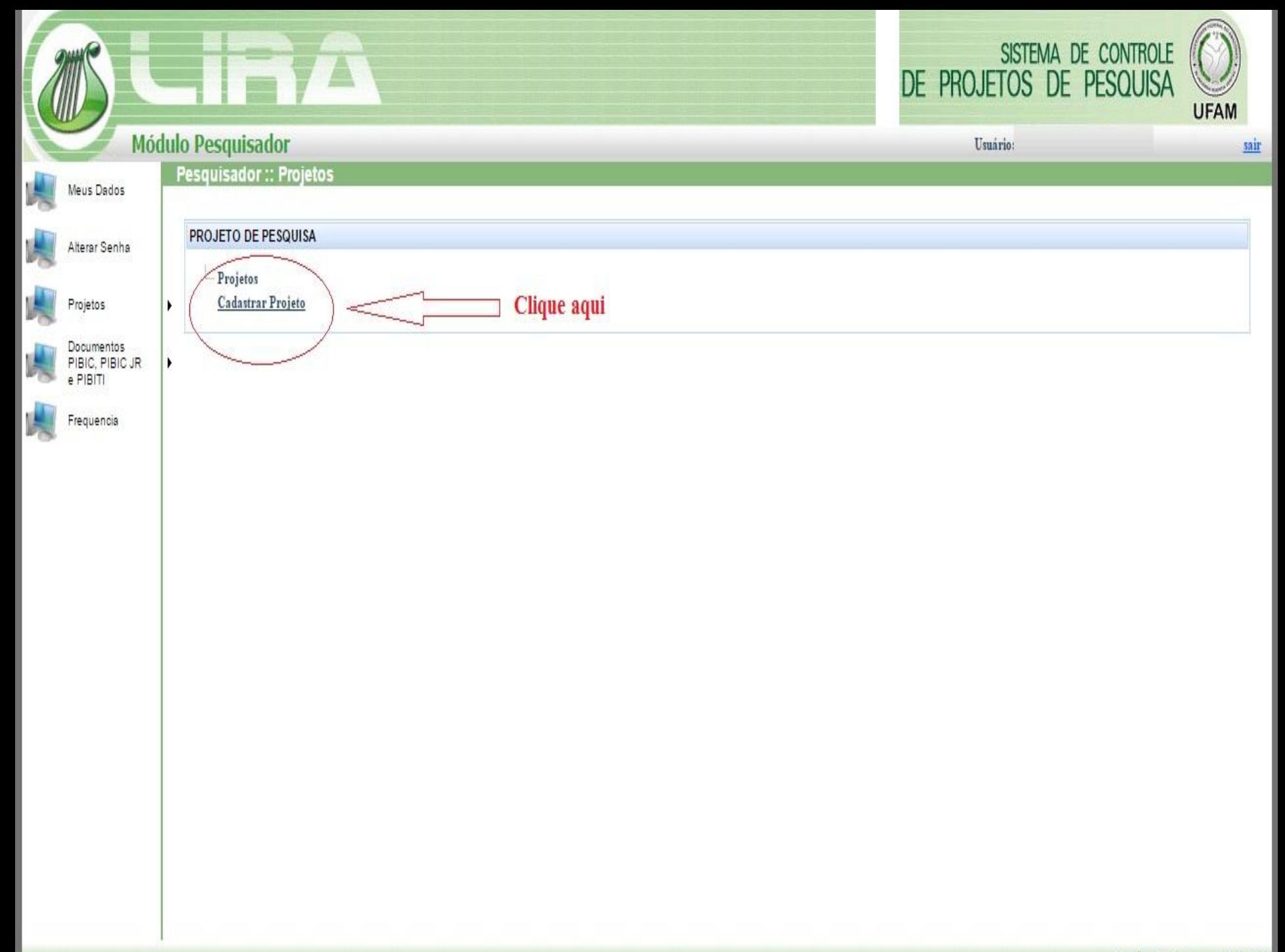

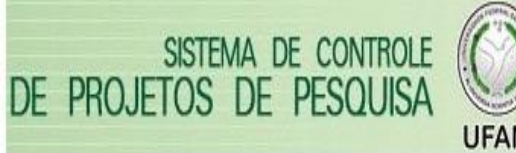

## **UFAM**

## **Módulo Pesquisador** Usuário: sair Projeto de Pesquisa :: Cadastro Meus Dados Preencha Grande Área com "Outros [Outra]" Alterar Senha Informações do Projeto **DADOS DO PROJETO** Projetos Grande Área OUTROS [ OUTRA ]  $\pmb{\mathbb{v}}$ Documentos Em seguida, preencha Área PIBIC, PIBIC JR e PIBITI Årea \* Outros [ 9.00.00.00-5 ]  $\overline{\mathbf{v}}$ com "Outros" Frequencia PJD - Titulo do Projeto Titulo \* O Título do Projeto obrigatoriamente "Breve Resumo" deve comecar com a sigla "PJD" Resumo + Máximo de 3.000 coracters Inserir, em palavras-chave, a área PJD conforme ⇦ Palayras Chaves \* Inserir área do Projeto PJD (Ex.: Biotecnologia, Segurança Hidrica, etc.) item 1 do Edital 041/2016 - PROPESP/UFAM (Separados por ponto-e-vírgula (;) e no máximo 3 palayras o Final do Projeto \*/ 01/11/2016 31/10/2018 Início do Projeto + O início e fim do Projeto devem constar como acima, salvo RECURSOS HUMANOS alteração posterior pela PROPESP SELEÇÃO DE RHNota: não necessariamente o responsável pelo cadastro é o coordenador, favor inserir um coordenador. Função + Aluno  $V$  CPF<sup>+</sup> Pesquisar **DADOS DA BOLSA** Tino de Bolsa  $\mathbf{v}$

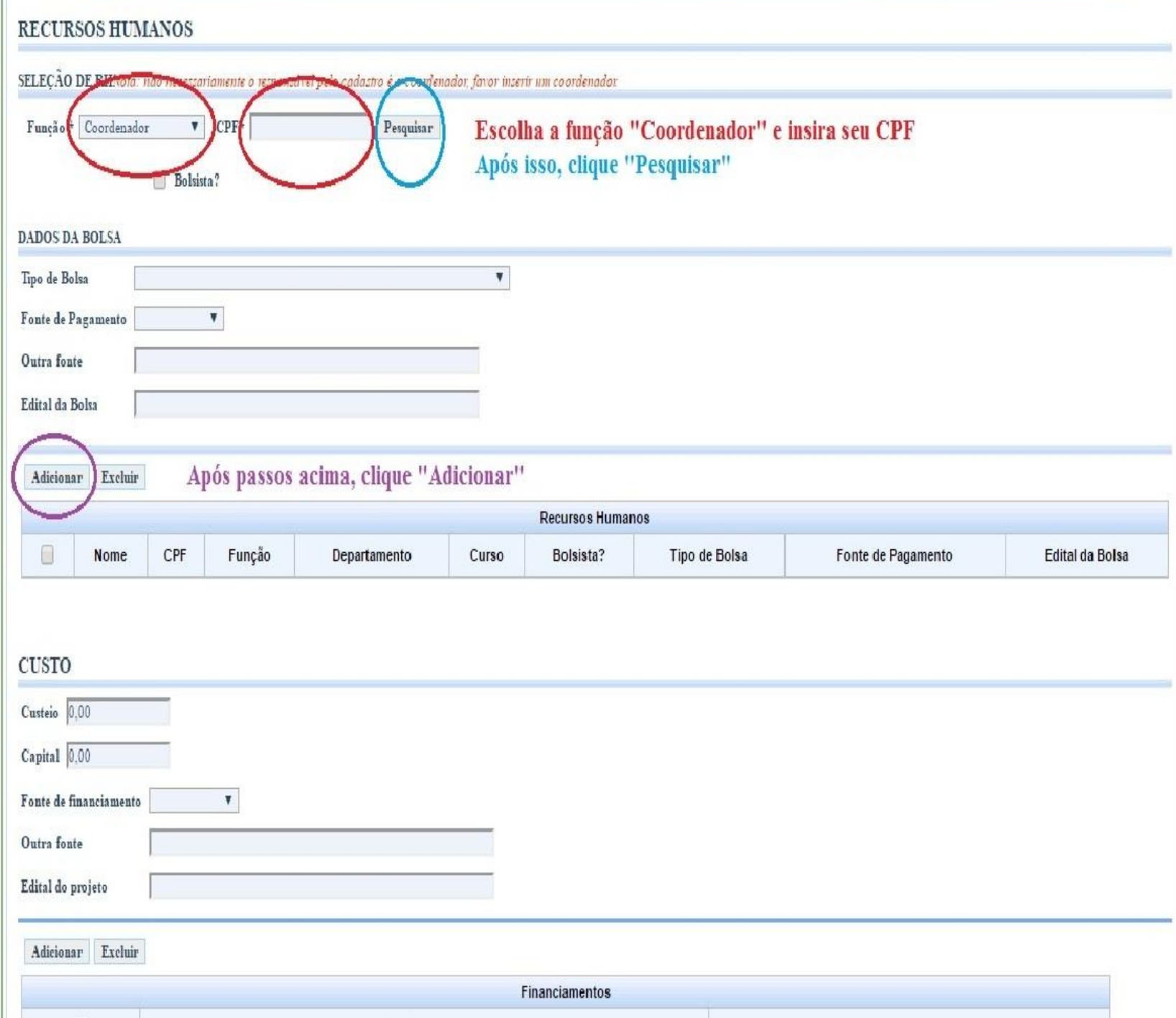

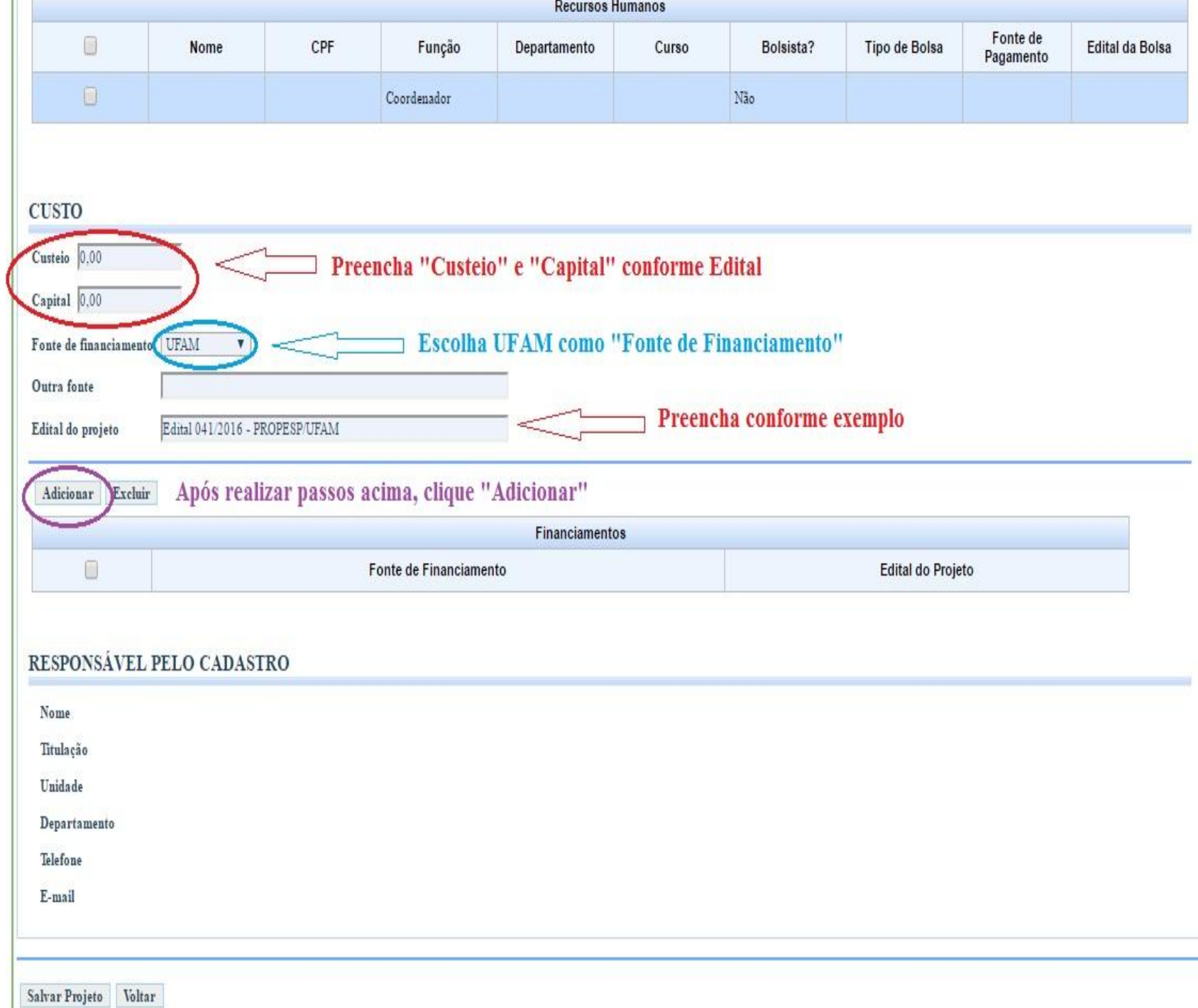

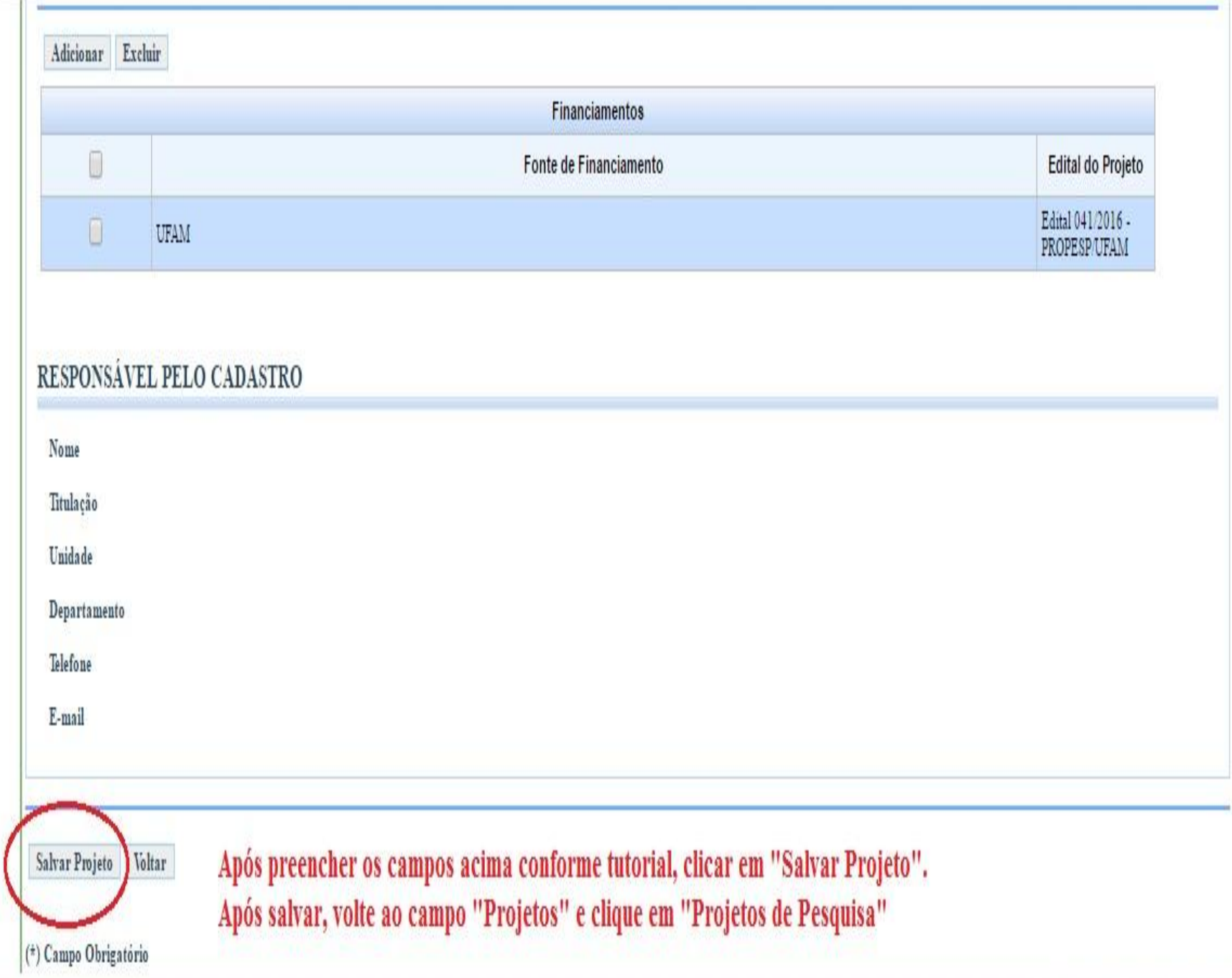

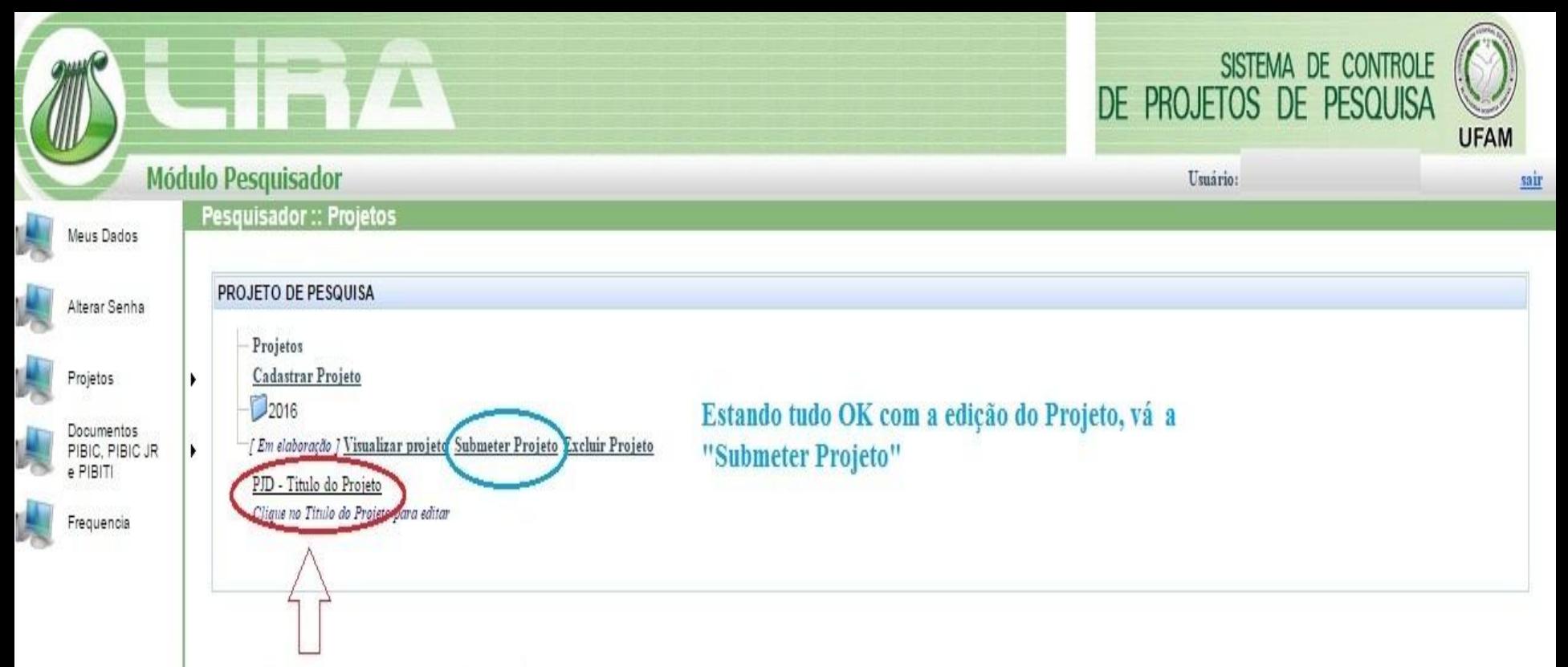

Clicando no título do projeto, será possível editá-

 $10$ 

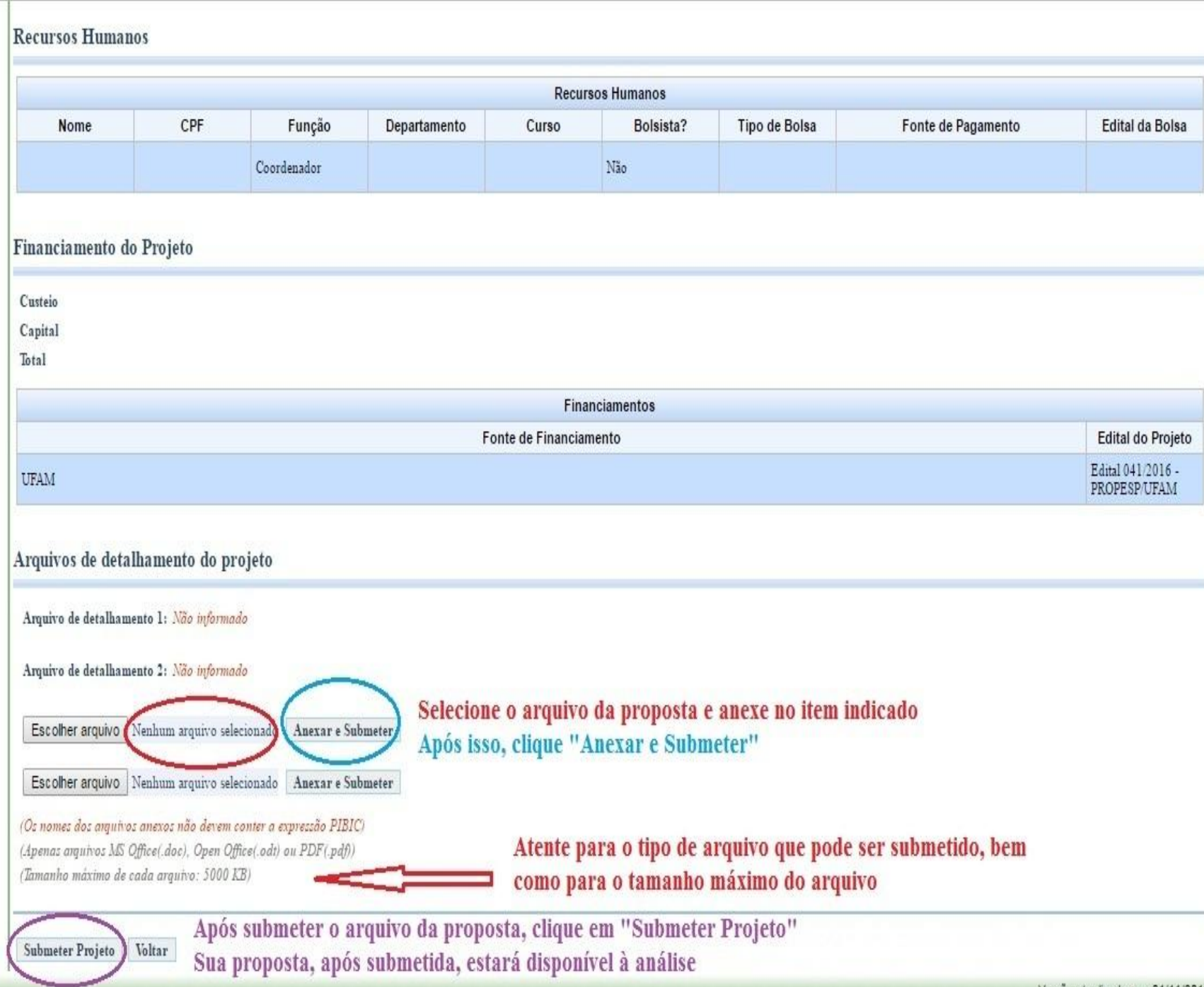

Versão atualizada em: 01/11/2012